#### **ENGG1811 Computing for Engineers**

#### **Week 9B: Algorithms**

## **An engineering challenge**

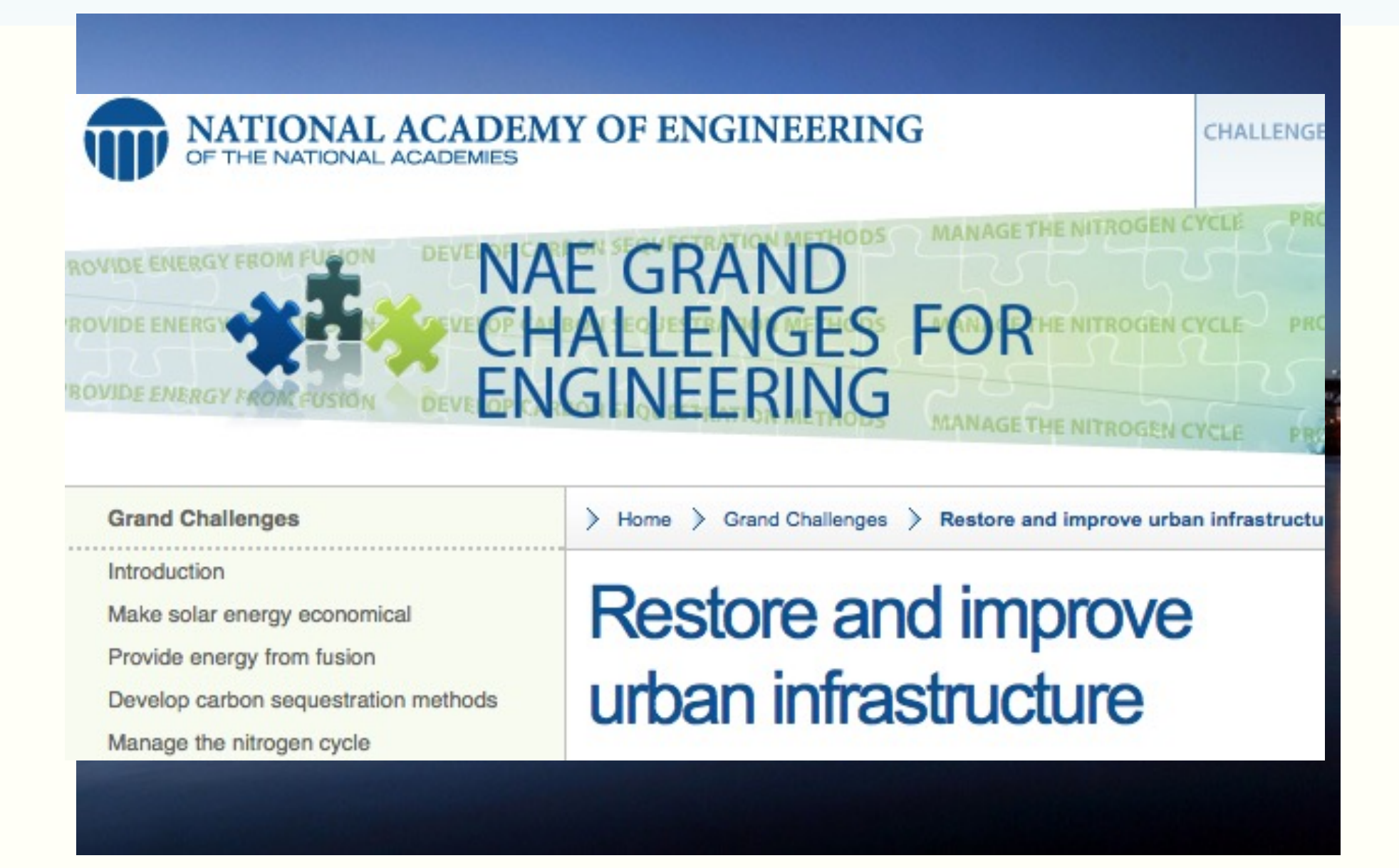

http://www.engineeringchallenges.org/cms/8996/9136.aspx w9 slide 2 [http://www.zdnet.com/sydneys-harbour-bridge-gets-sensor-tech-70000002](http://www.zdnet.com/sydneys-harbour-bridge-gets-sensor-tech-7000000296/)96/

# **Maintenance and mon**

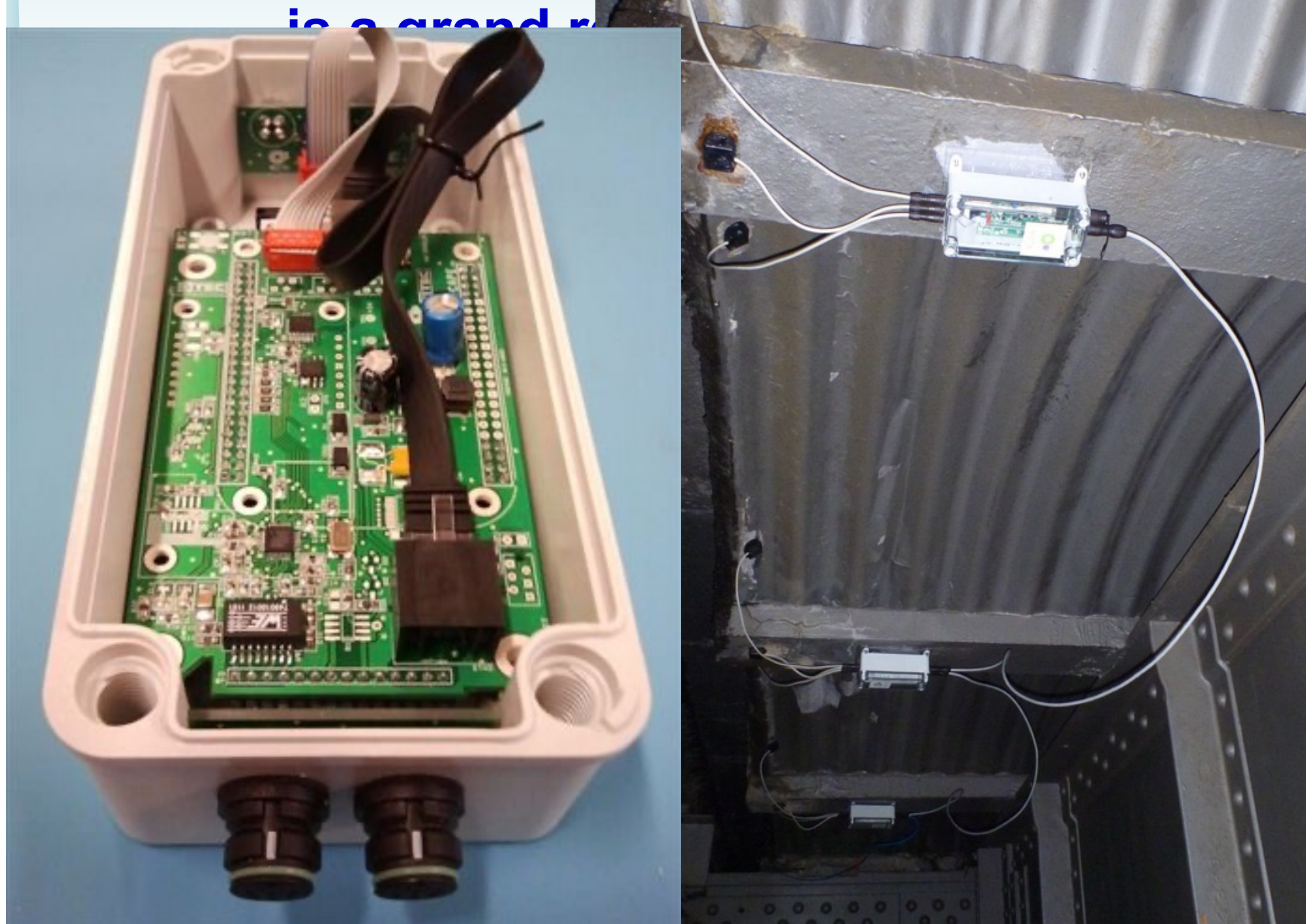

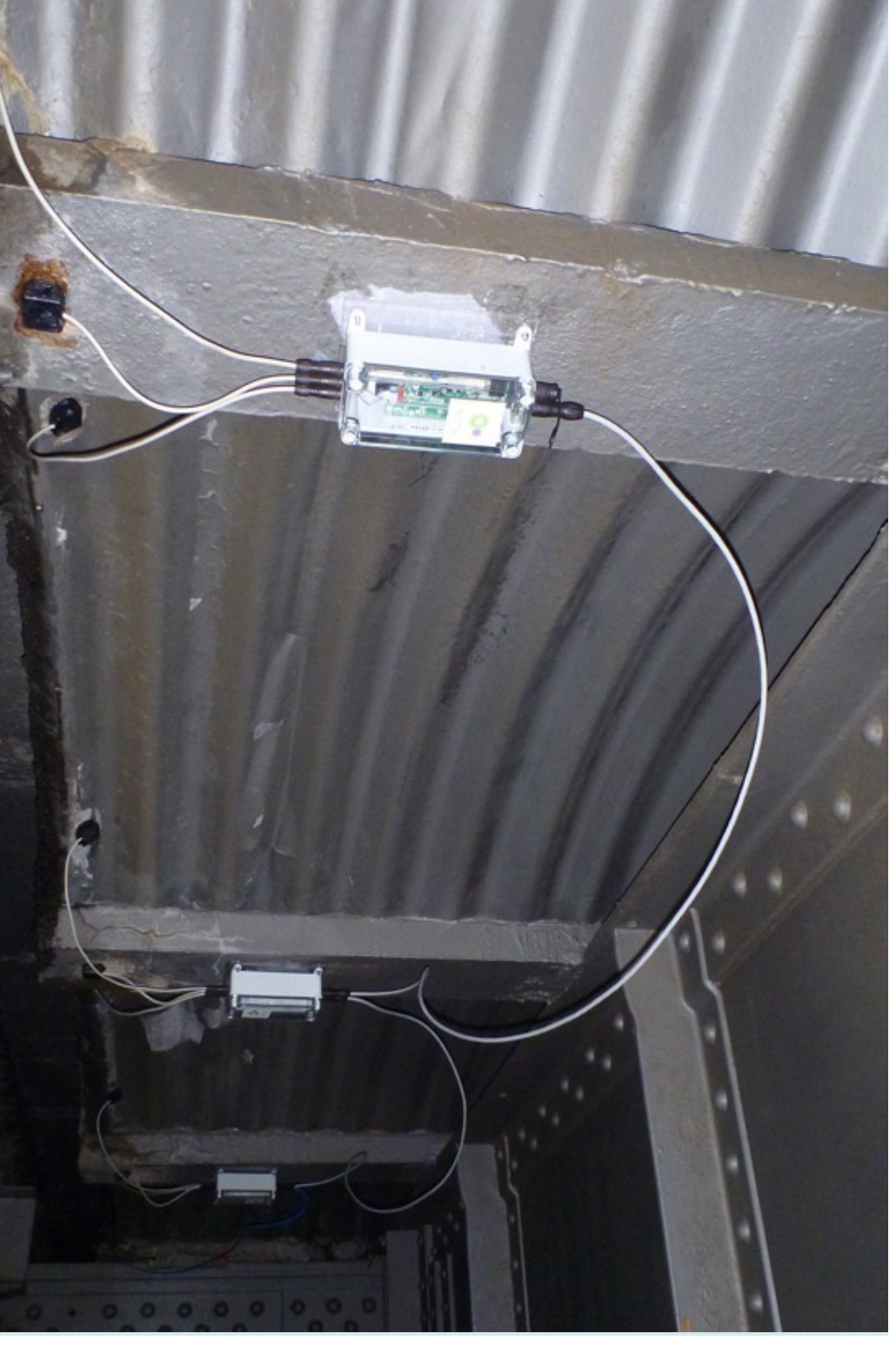

## **Limitations of computation**

- Your computer can do almost 100 billion multiplications in one second
- Tiny computers can do far less
	- Need **efficient** or **new** algorithms
- In any case, we want efficient algorithms

### **This lecture**

- Efficiency in algorithms
- Python programming
	- while
	- More numpy functions
- Computer science concepts
	- Efficient algorithms/computational complexity

# **Algorithms**

- A sequence of instructions for the computation
- Two important criteria
	- Correctness
	- Efficiency
- Example: An algorithm for multiplying 2 integers
	- Correctness means the algorithm returns the correct answer all the time
	- Efficiency: How many multiplications the algorithm can do in a given amount of time
- An efficient algorithm takes a shorter time to arrive at the correct outcome

# **Challenge: Derive an efficient algorithm to locate a name in a sorted list of names**

- You are given:
	- A list of names arranged in alphabetical order
	- Names are indexed with 0, 1, 2 etc. in their order
- Rules:
	- You are not allowed to see the list
	- You can choose an index and query what the name at that index is
- The challenge:
	- Given a name, what is the minimum number of indices that you need to query to locate that name?

0. Abraham

- 1. Adam
- 2. Eve
- 3. Sarah

# **Algorithm: Simple Scan**

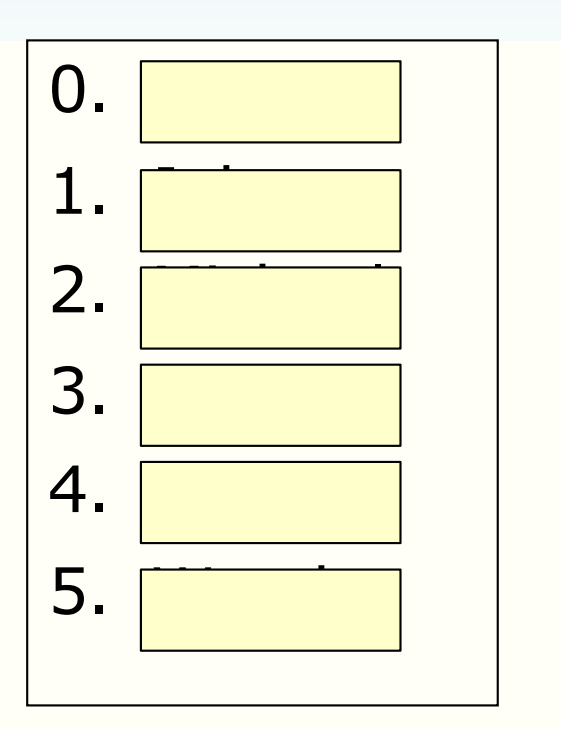

- Example:
	- There is a list with 6 names on the left
	- Given Peter is one of the names, you want to find which index it is at
- A simple algorithm is to scan the name one by one from the beginning until you have found the name
- Quiz: If the name that you want to locate has the index *k*, how many queries do you need to locate the name using simple scan?
- Which type of loop will you use to implement a simple scan?

## **Other possible algorithms**

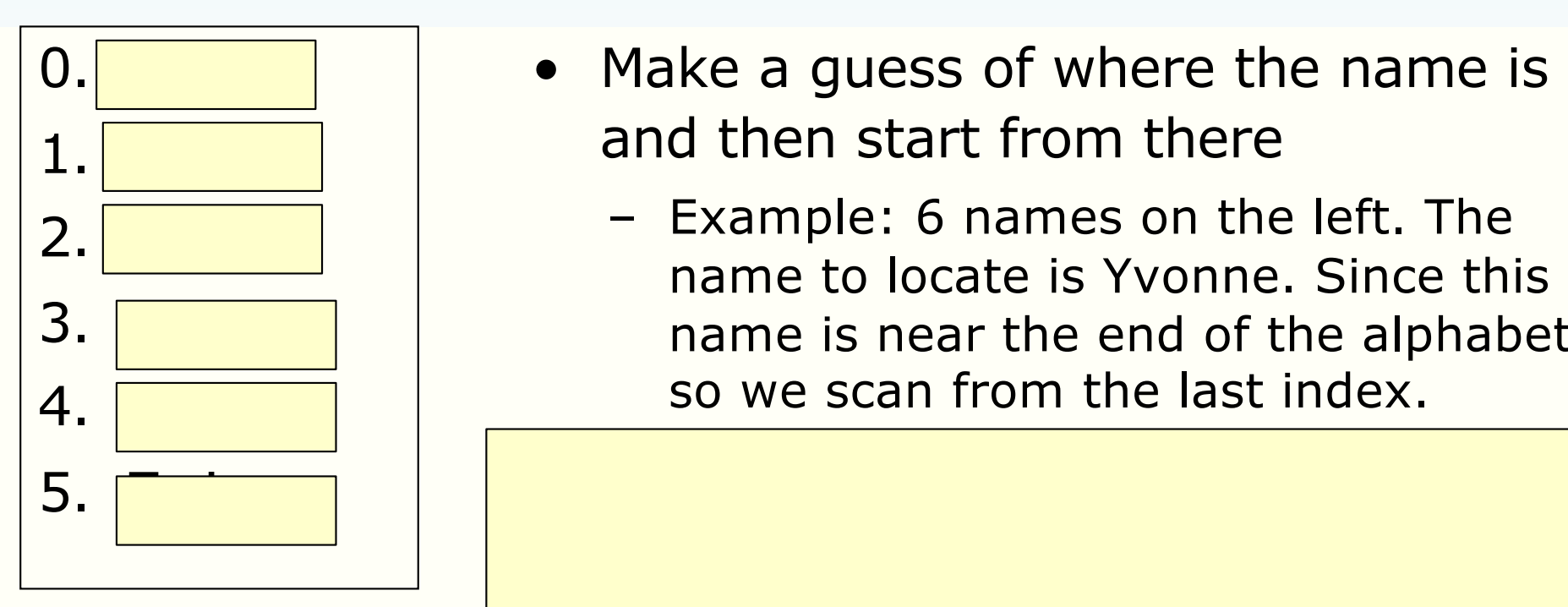

- Make a guess of where the name is and then start from there
	- Example: 6 names on the left. The name to locate is Yvonne. Since this name is near the end of the alphabet so we scan from the last index.

- What will be an efficient algorithms?
- Can you get an efficient algorithm independent of the data set?

## **Towards a general principle**

- Consider this game:
	- I think of a living person in this world
	- To win this game, you need to guess who this person is in as few questions as possible
- Consider two sets of questions below, which one will you ask and why?

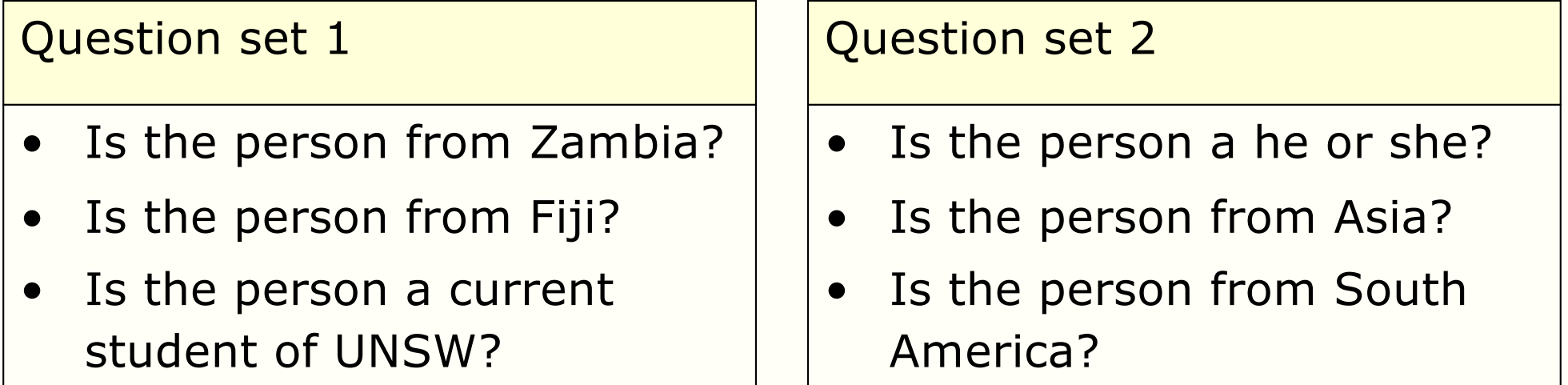

#### **Name search using binary search**

- The purpose of the query is to narrow down the possibilities as much as possible
	- Idea: Eliminate half of the possibilities with each query

- Binary search:
	- Initialization: Query the name in the middle of the list
	- Eliminate nearly half of the possibilities with each additional query
	- Stop when the name is found

### **Binary search example: Problem set up**

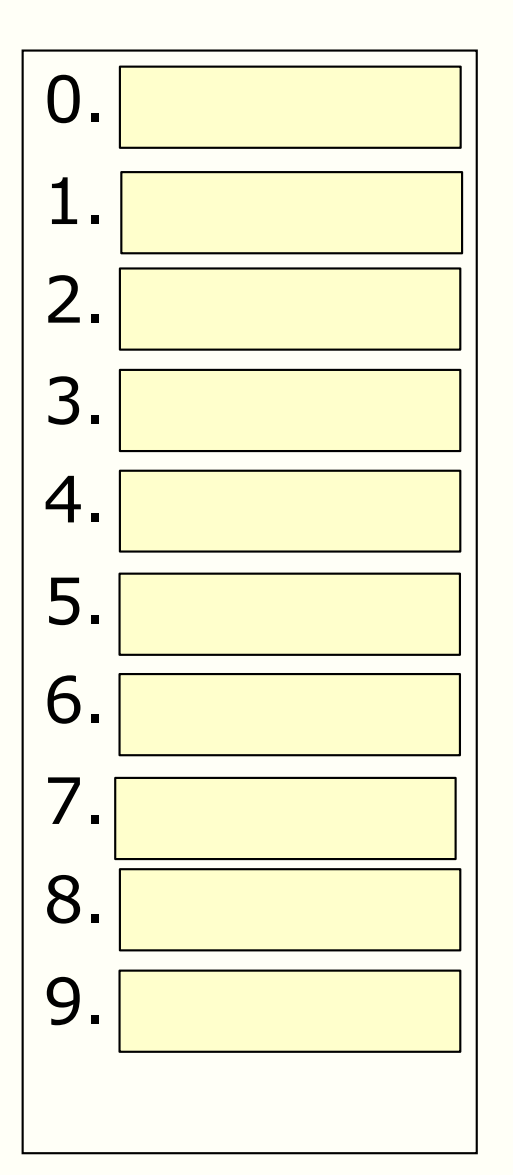

- Given a list of 10 names arranged in alphabetical order
- Aim: Use binary search to locate the name Peter

# **Binary search example (1)**

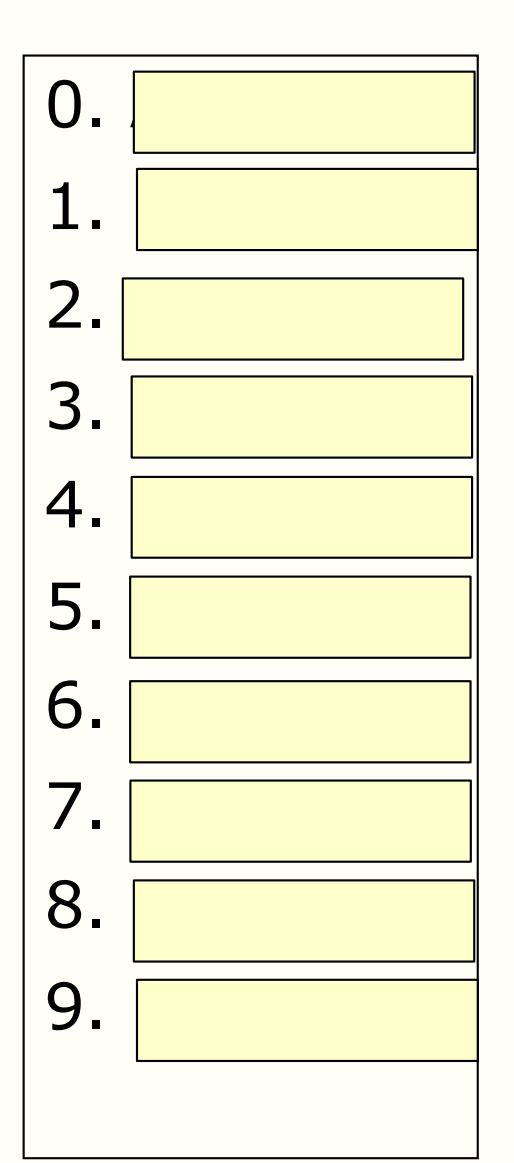

- To eliminate half of the possibilities, pick the name in the middle
- Middle of 0 and  $9 =$  $(0+9)/2 = 4.5$
- Let us round up
- Initialisation: Query 5

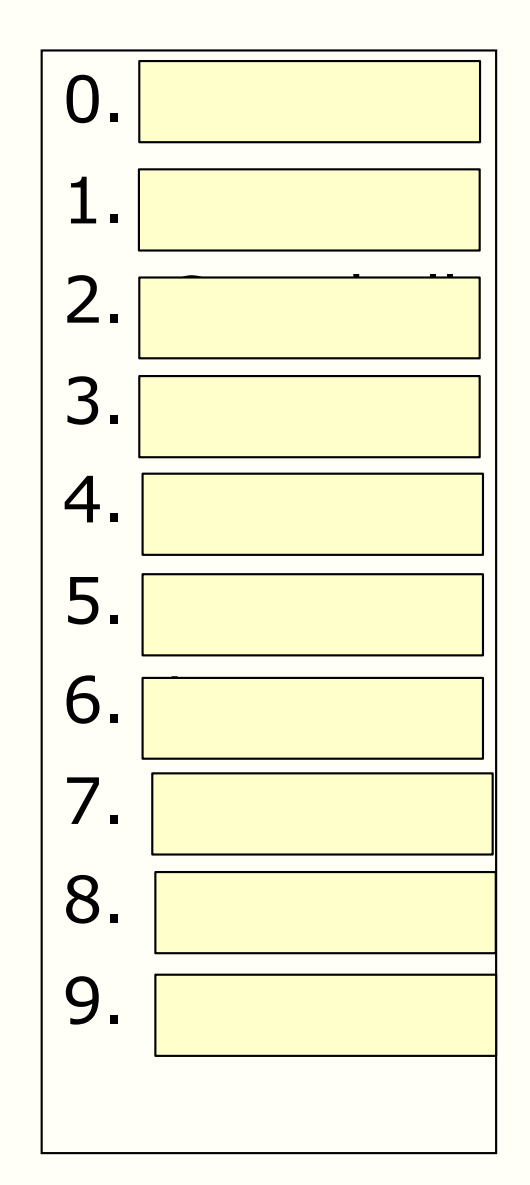

## **Binary search example (2)**

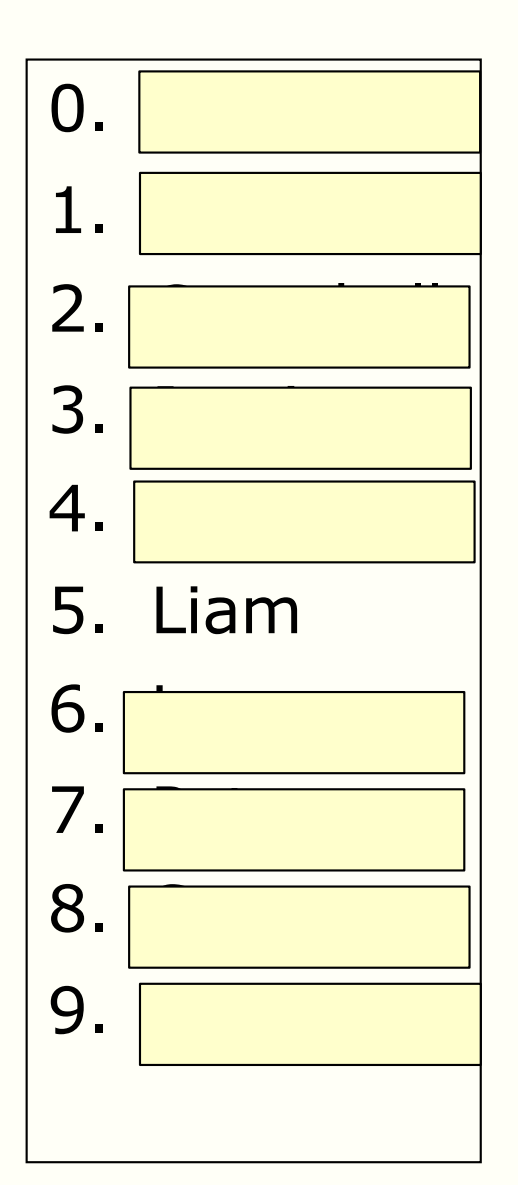

- Where should we look next?
- Can forget indices 0-5

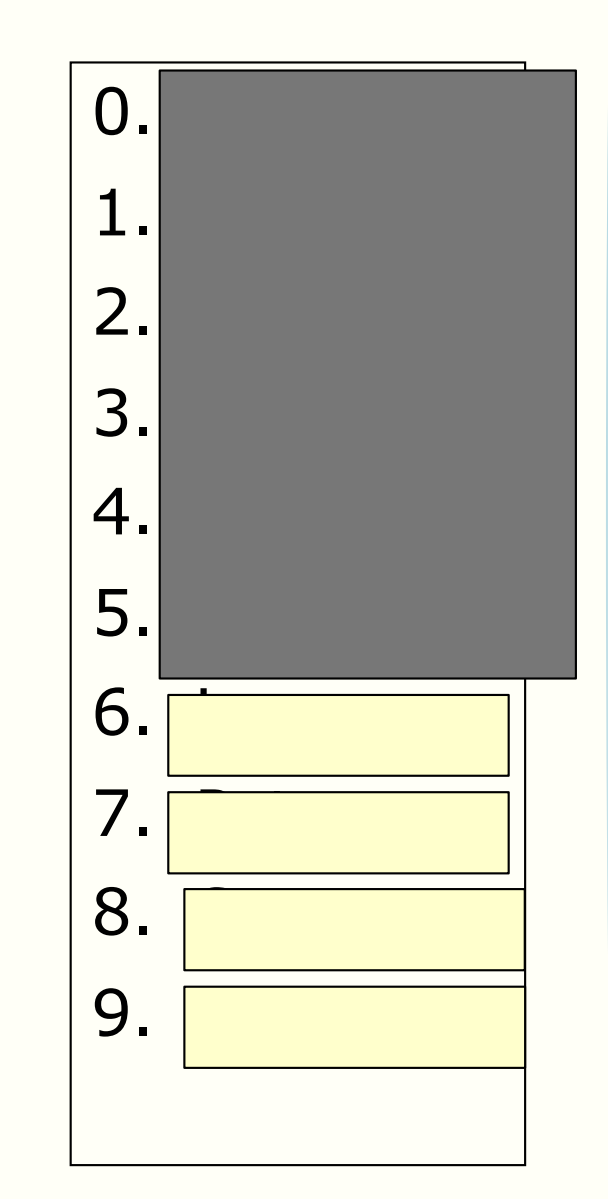

## **Binary search example (3)**

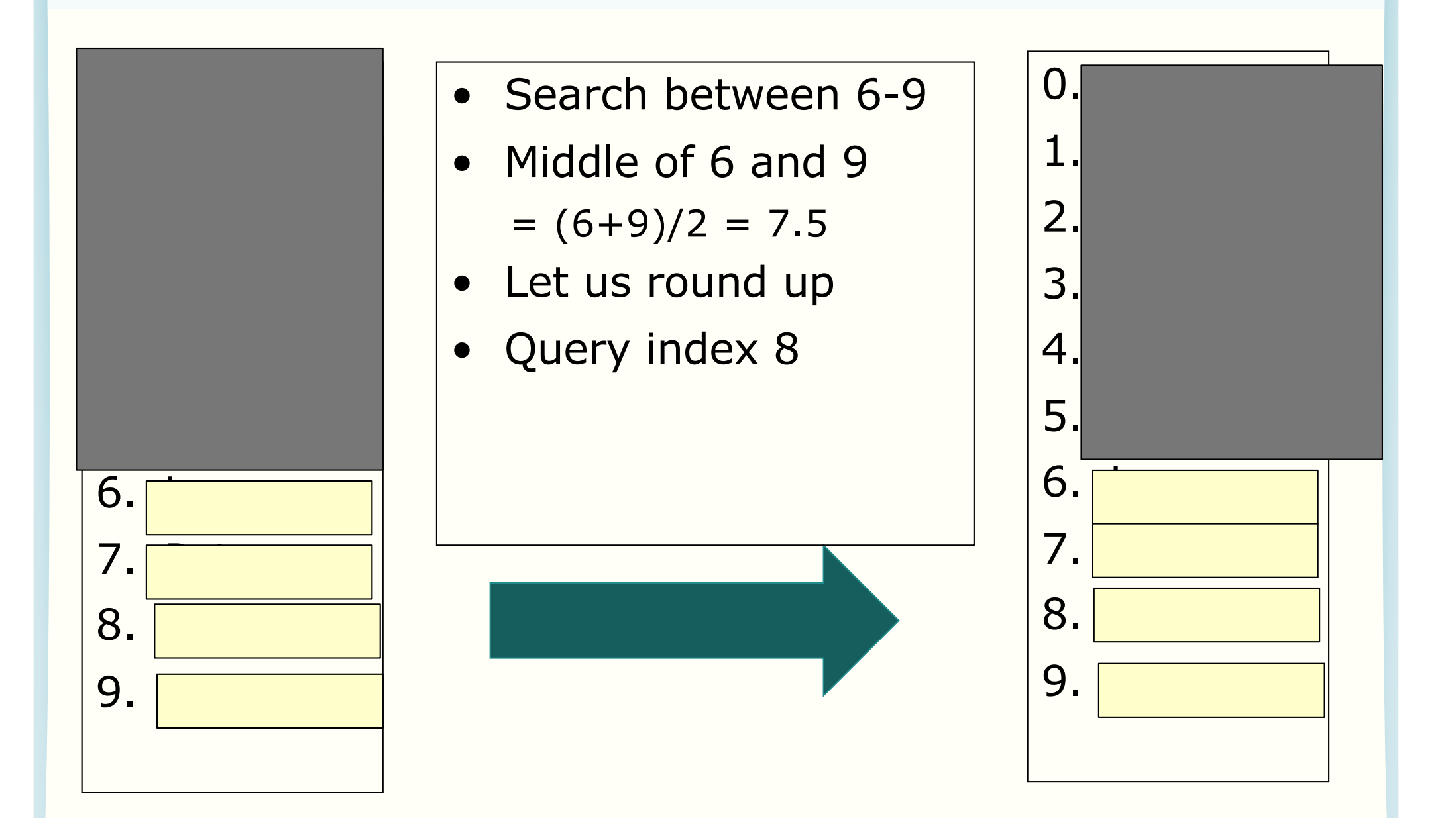

ENGG1811 COMENT CONSW, CRICOS Provider No: 00098G W9 slide 15

## **Binary search example (4)**

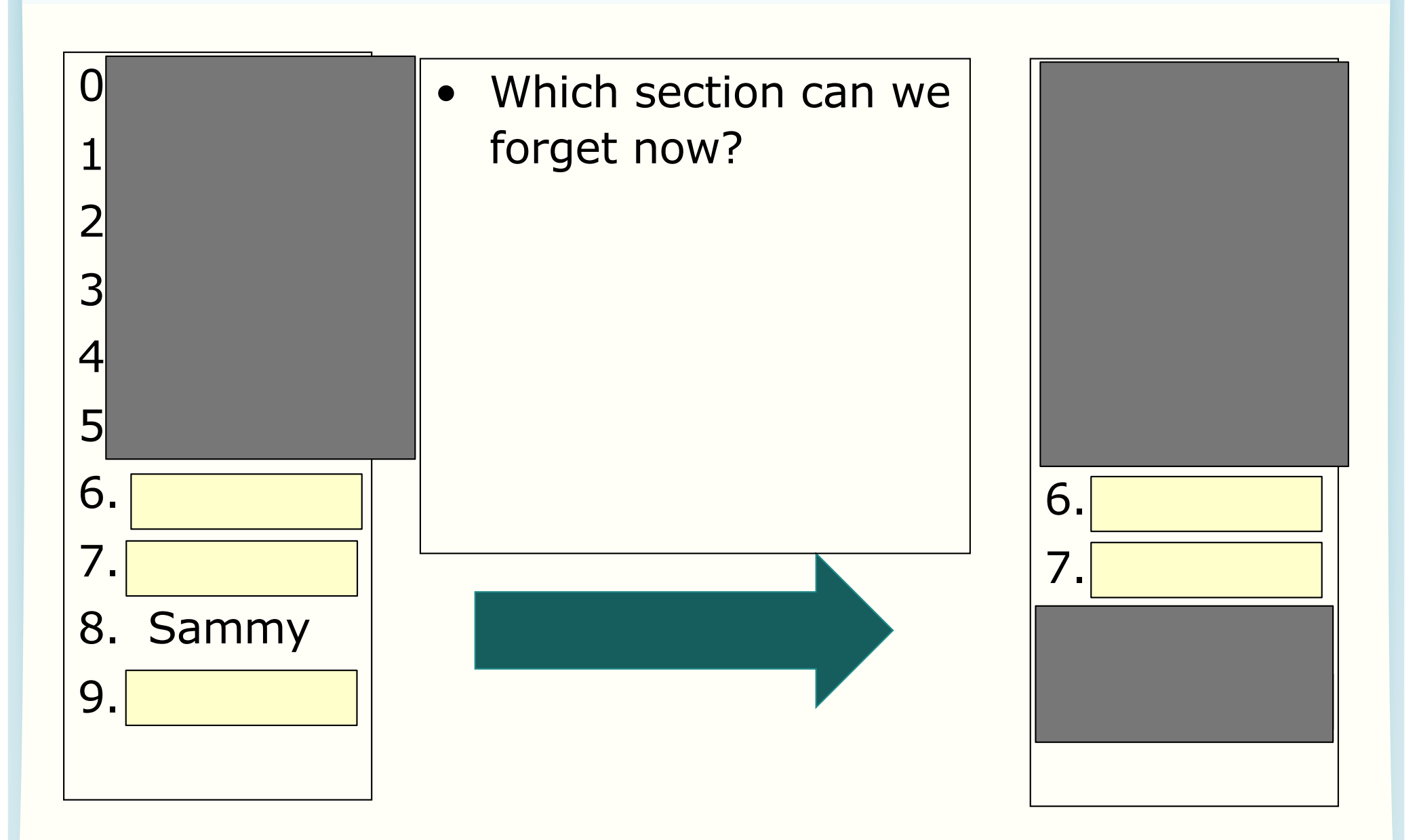

ENGG1811 CONSTRUCTED CONSTRUCTED CONSTRUCTED ON CONSTRUCTION CRICOS Provider No: 00098G WAS LIKEN AND TO A LICENSE OF THE SAME OF THE SAME OF THE SAME OF THE SAME OF THE SAME OF THE SAME OF THE SAME OF THE SAME OF THE SAME

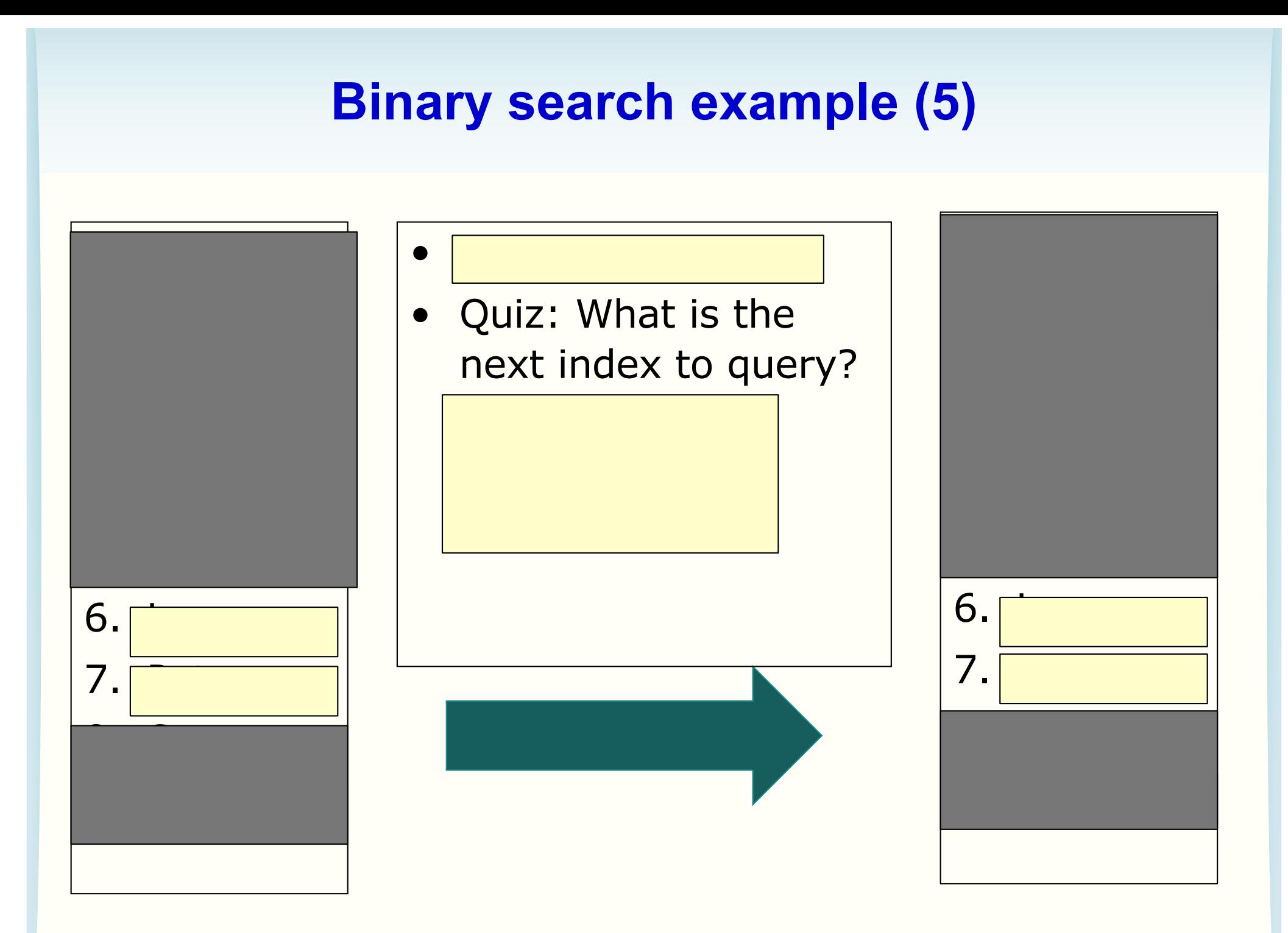

ENGG1811 CONSW, CRICOS Provider No: 00098G WAG MANUSIC MANUSIC WAS SIDE 17

### **Binary search: A detail**

- Note that when we select the mid-point, we have chosen to round up
- We can also choose to round down
- As long as one consistent rounding method is used throughout the algorithm, that's fine

# **Algorithmic complexity**

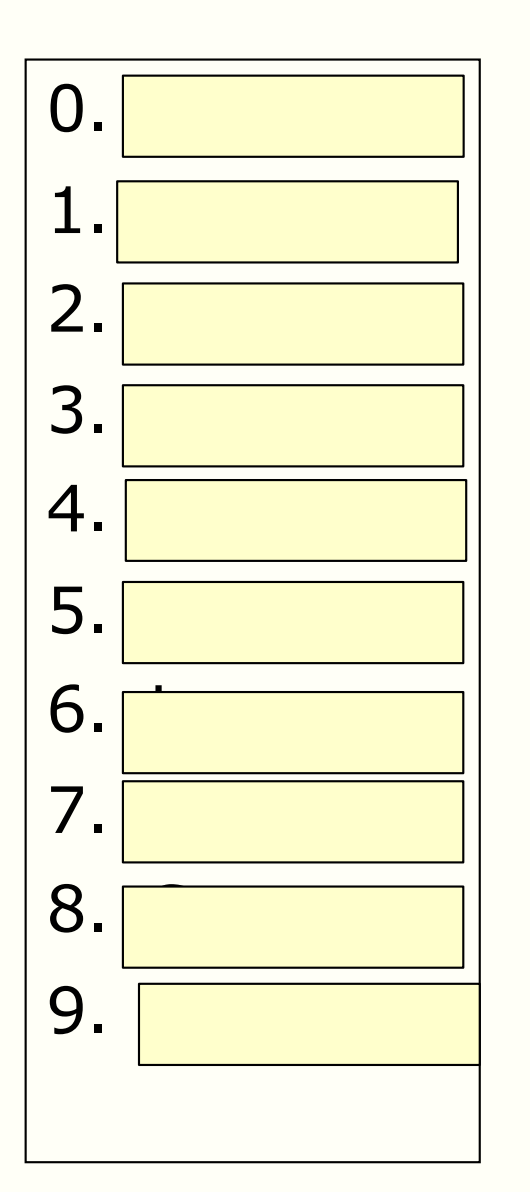

- Computer scientists are very interested in the complexity of algorithms
	- Roughly speaking, higher complexity translates to a longer run time on the same computer
- Computer scientists like to derive efficient algorithms
- For the name search example earlier:
	- Binary search needs 3 queries
	- Simple scan needs **?** queries
- The difference does not appear to be a lot for this example, but let us increase the size of the list

### **Demo**

- I took all the first names of the all students enrolled in ENGG1811 in 16s2
- Remove all duplicates and sort the names
- There are 484 unique names
- A Python program
	- Will randomly pick 10 names
	- Uses simple scan and binary search to locate those 10 names
	- The function will also report the number of queries made by each method
- There are a number of points that I'd like you to think about when you watch the demo (next slide)
- **Note**: We haven't given you the source code for this demo because the exercise on the forum is to write Python code for simple scan and binary search ENGG1811 CHARGE STATES OF CHARGE STATES OF CHARGE STATES OF CHARGE STATES OF CHARGE STATES OF CHARGE STATES OF CHARGE STATES OF CHARGE STATES OF CHARGE STATES OF CHARGE STATES OF CHARGE STATES OF CHARGE STATES OF CHARGE ST

## **A number of questions**

- Is binary search always better?
- What is the largest number of queries required by
	- simple scan
	- binary search

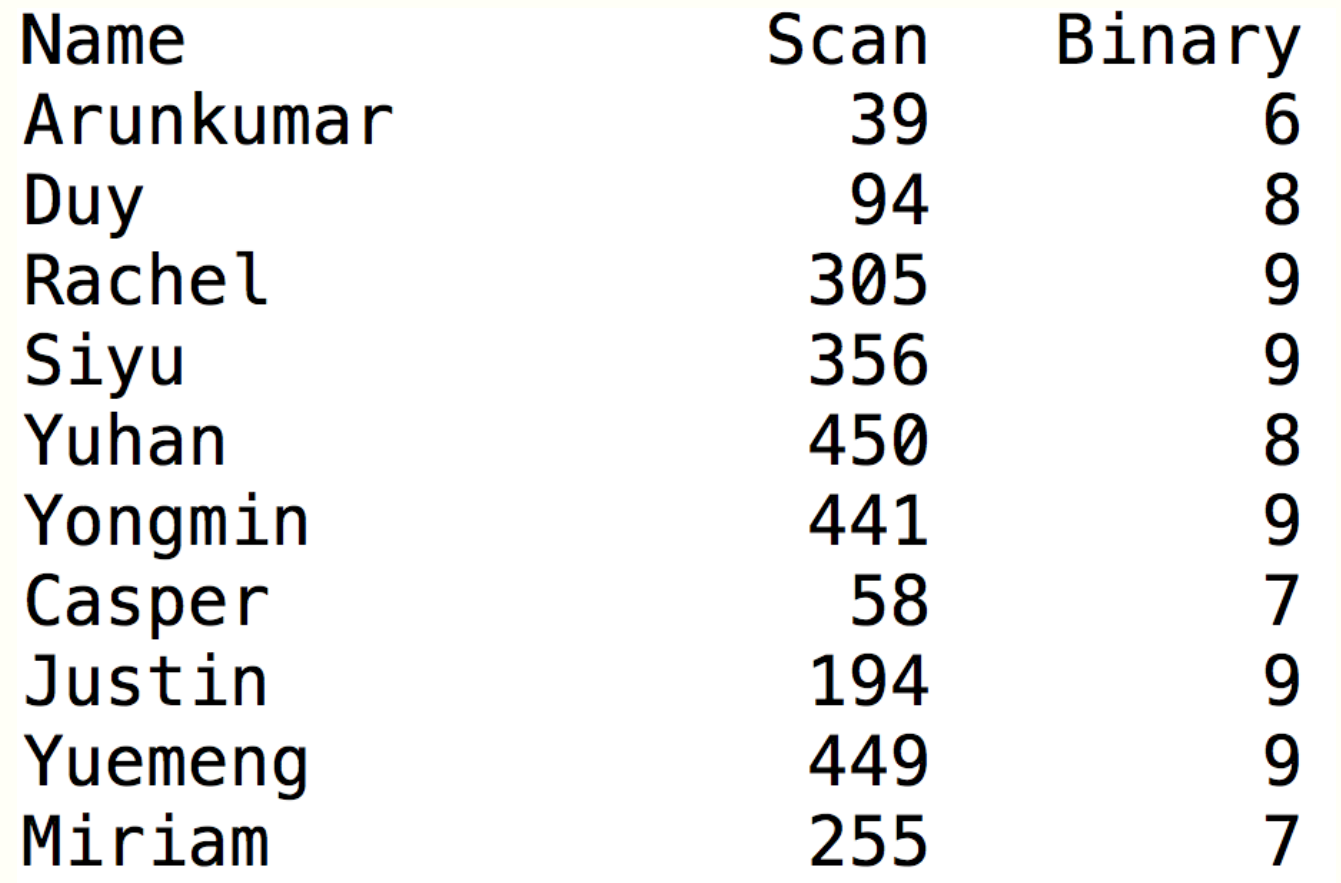

## **Number of queries required by binary search**

• Each query reduces the number of possibilities by half

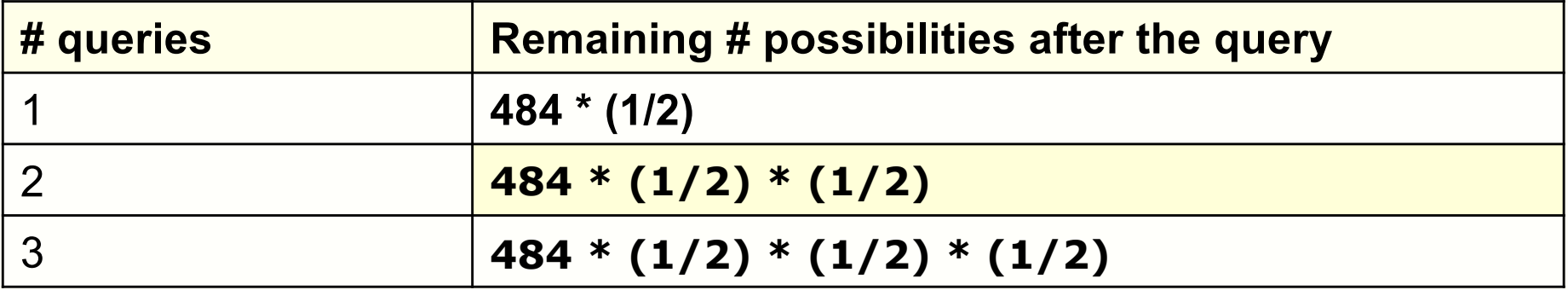

- After n queries, # possibilities =  $484 * (1/2)^n$
- Finished when only one possibility left

$$
484 * (1/2)
$$
<sup>n</sup>  $\leq 1 \rightarrow n \geq log_2(484) \rightarrow n \geq 9$ 

• Maximum queries needed  $= 9$ 

### **Worst case complexity**

- A way to measure the efficiency of an algorithm is to look at its worst case complexity
- For the problem of locating a name in a sorted list of *n* names
	- $-$  Worst case complexity  $=$  maximum number of queries ever needed to locate the name
	- Worst case complexity for
		- Simple scan is
		- Binary search *log2(n)*
- Computer scientists also use other ways to measure complexity, such as average complexity

#### **Quiz: Which is more efficient?**

Binary: query one name and eliminate half of the names at a time

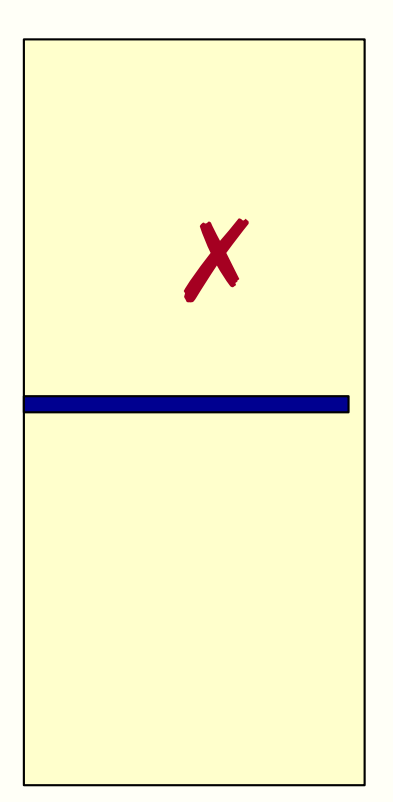

"Quad"-nary: query three names and eliminate 3 quarters of the names at a time

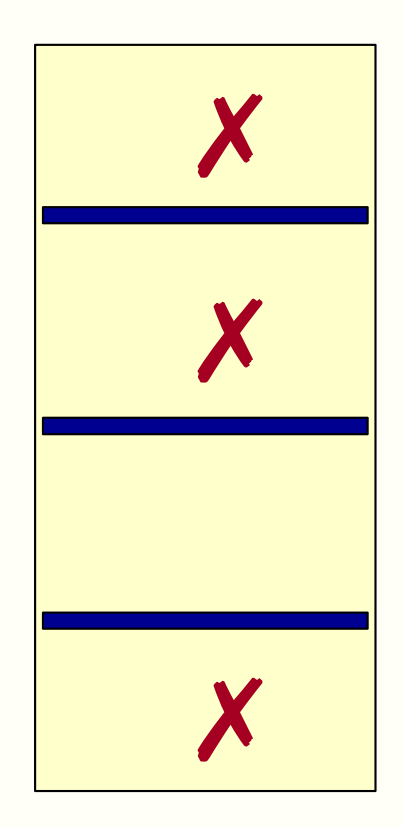

## **round / ceil / floor**

- Python has 3 functions for rounding
	- **round(x): round to the nearest integer of x**
		- **Note: round(x) is not part of math library**
	- **math.ceil(x): round to the nearest integer bigger than or equal to x**
	- **math.floor(x): : round to the nearest integer smaller than or equal to x**

 $round(1.4)$  # = 1  $round(1.5)$  # = 2  $math.ceil(1.4)$  # 2  $math.ceil(1.5)$  # 2 math.**ceil(1) # 1**

 $mathbf{0} = 1$  $mathbf{0} + 100r(1.5)$  # = 1

## **numpy.random.randint()**

- Python numpy function numpy.random.randint() generates random intergers
- For example: The following command generates a random integer in the interval [0,10), i.e. 10 not included

np.random.randint(0,10)

• See the manual page for more examples

# **Summary**

- Algorithms play a very important role in computer science. Two key issues: Correctness and efficiency
- Algorithms are behind many great computing innovations
	- Computers, Internet, Face and speech recognition etc.
- Algorithms are everywhere in engineering too. Examples:
	- Autopilot, satellite navigation, traffic control, automation of mining, chemical and food production, power grid, robotics, control of combustion engines and many others
	- You may wish to watch the following two videos produced especially for ENGG1811 on application of algorithms in transport (1st video) and human hip tissue map (2nd video)
		- [https://youtu.be/CR-bwYiT-](https://youtu.be/CR-bwYiT-IM)IM
		- [https://youtu.be/ZV3\\_ckI\\_4](https://youtu.be/ZV3_ckI_4xw)xw
- Next frontiers for algorithms: Reverse engineering the brain, personalised education, algorithms of living cells etc.